**Photoshop 2021 (version 22) Torrent Free Download**

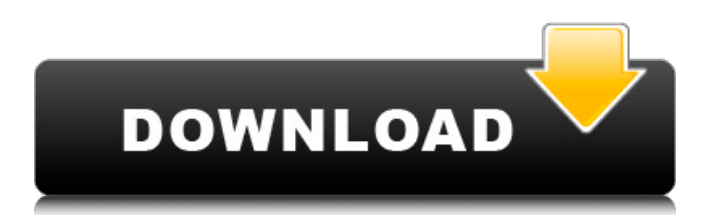

The primary versions of Photoshop are CS and CS2. It is Photoshop CS2 that the book you are reading covers. If you do purchase a version that supports only CS1, you can convert it to CS2 by downloading a simple little program from www.tutorialsforphotoshop.com that enables you to make the conversion. Finding your Photoshop CS2 in CS1 To convert from Photoshop CS1 to CS2, open your Photoshop CS1 version, then right-click anywhere on the screen, and choose Photoshop CS2⇒ Convert to CS2. You can convert your entire Adobe Photoshop program, including all layers, files, and associated features to CS2 if you don't mind seeing all your creations and work ruined. Auto-Expanding an Image The autoexpand feature is a smart tool that automatically increases the size of an image if you shrink it too much when you are working with it on the screen. It knows how tall and wide the image is before you start to work. Once you start to drag and resize a raster image, it allows you to see a new, taller and wider preview of the image as you resize it. In earlier versions of Photoshop, you didn't have

## this tool, and you just used to resize images by eye or used another image editing program

with a ruler and pencil. In Photoshop CS2, you can use this feature to resize an image that's your size and then drag it to adjust its size. It provides a preview of the resized image as you do so. When you click the Auto-Expand Image button, shown in Figure 4-1, or press Ctrl+E (Windows) or Cmd+E (Mac OS), a small-size image of the image you're resizing appears at the bottom of the image. As you drag the cursor over the image, the image image expands and then returns to its original state automatically when you release the mouse button or press the button again. You see a preview of the expanded image at the bottom of the original image as you resize it. \*\*Figure 4-1:\*\* Click this button to make a small version of the image available at the bottom of the screen to help in your photo-editing adventure. The Auto-Flatten Image button, shown in Figure 4-2, keeps the image in its original orientation when you rotate it. It's helpful if you often rotate an image,

**Photoshop 2021 (version 22) Crack + Activation Code**

This tutorial is for anyone from an absolute

beginner to a professional user who just needs a friendlier version of Photoshop, but not the full version with a lot of "F's" and "Alt F" commands. Photoshop Elements is perfect for those who are in need of the basics or a plain simple and friendly alternative. Photo editing & modifying a single image is the most common and basic thing to do in a graphics editor. Other features are to make new images and to create images via cropping or composition. This article will cover the few things you can achieve in a Photoshop Elements graphics editor on Linux. If you want to learn about other things you can do using Photoshop Elements, feel free to check this article out. You can download Photoshop Elements for Linux at the official website: This article covers the following topics: 1. Adjustment Layers 2. Editable Brushes 3. Creating New Images and Cropping Images 4. Creating and Saving Documents 5. Adjustments & Effects 1. Adjustment Layers Layers are a set of images which are stacked over each other. A layer is like a transparent or other background. It can be edited separately from the main image. You can add, adjust, or remove layers to make changes on a photo. Example: You have an image of a mountain and you want to create a

series of mountains with different colors. You're doing the same thing as when you use Photoshop layers for this. You can click "Add Layer" at the bottom of the Layers panel (see figure 1) to create a new layer, which you can name by putting a name at the top of the panel. How to create a new layer There are other ways to create layers. You can press "Delete" to remove a layer or press "Ctrl+D" on the keyboard. Figure 1: Layer with the Add Layer button Layers can be arranged by clicking on the layer and moving it into a new group. You can select a layer and move it into a new group by right-clicking on it, select "Move to…" and then choose a group you want to add it to. 2. Editable Brus 388ed7b0c7

The Gradient tool allows you to create smooth color transitions from one spot to another. Choose the type of gradient, and click and drag. The Pen tool lets you quickly draw lines, shapes, and text. Layers let you organize, work on, and combine two or more images. They let you move them around, layer them, merge them, reduce their opacity, and apply special effects to individual portions of the layer. The Spot Healing Brush is a quick and easy way to fix minor image flaws. The Variable Gradient tool lets you manipulate the color of part of an image by dragging the gradient. You can copy, paste, or slide the gradient to another place in the image. The various levels of image editing included in Photoshop are discussed in the main part of this article. These are Adobe Camera Raw, Adjustment Layers, Adjustment Brush, Levels, Channel Mixer, Curves, Whites and Blacks, Hue and Saturation, and Curves. We will be using each of these features in this article and show you how to use them. Dealing with Unwanted Backgrounds The first step in any Photoshop project is dealing with background noise or unwanted effects, such as

reflections, mist, or other backgrounds. If you have several layers in the photo, you can go to Layer > Background to select each one. Simply click the Background layer and paint over the unwanted areas with a brush or a different color to eliminate them. A few other ways of eliminating unwanted elements from images are by using the Background Eraser, using a healing brush, and using a mask. Background Eraser The Background Eraser tool allows you to selectively remove unwanted backgrounds, objects, or parts of objects. Click the Eraser tool, and create a new selection in the image by clicking the Background layer. You can use the Brush or Magic Wand tool to create the selection. Even when you make a selection, you can continue to use the brush on the Background layer for the color. You can also use the Background Eraser brush or the Healing Brush to clean up areas outside the selection. You can even use the Eraser tool to remove distracting elements from images of faces. You can use the Eraser for people's eyes, nose, or mouth, but be careful not to remove parts of their faces. You can access the Eraser tool by choosing Tools > Eraser. Healing

Brush The Healing Brush is a smart tool

Many control circuits for electric machines make use of silicon controlled rectifiers (SCRs). Such devices may allow the on/off control of electric machines by applying a positive voltage across the two terminals of the SCR. However, the turn-on of the SCR can sometimes be difficult to control due to the intrinsic inductance of the windings of the electric machine. Accordingly, there is a need for improved ways to control electric machines in more reliable and accurate ways. It will be noted that throughout the appended drawings, like features are identified by like reference numerals.Striker is a free online 2D Multiplayer Multiplayer turn based strategy game. Join Striker and create a multiplayer lobby or host your own. You can choose from various wargaming engine games, including Napoleonic, World War I, WW2 and more. Related Games Zombie Online Game A 4vs4 battle for survival against the undead. Fight against the enemy in ancient pyramids, underground cities or castles. The longer you survive, the higher your score. Improve your arsenal of weapons. Paranormal Activity - Game From terrifying events we never want to

## experience, games will allow us to feel like we are experiencing the events for ourselves. Escape the home you live in now by heading into a high-tech lab in this game.Q: Looping through list of list of lists, to get a new list of lists I have a list of lists as follows : [['A','B','C'],['a','b','c']] [['A','B','C'],['a','b','c']] [['A','B','C'],['a','b','c']] It's basically a game played by two players, with a turn being represented by a list. I have to write a function to iterate through the given list and return a new list of lists that includes all the elements that has been called by both players. Here is what I have done to write my function: def  $play(self, players): I = [] print("plays:",$ list(players)) for p in players: print(len(p)) for p1 in p:

## **System Requirements For Photoshop 2021 (version 22):**

Windows: System Requirements: Windows Vista or later, 4GB RAM, 1.5GB Hard Drive Windows: Vista, 7 or 8, 4GB RAM, 1.5GB Hard Drive Mac: System Requirements: Mac OS X 10.7 or later iOS: System Requirements: iOS 5.0 Android: System Requirements: Android 4.0 Permissions: I've done some reworking of the style, and while  $\mathbf{\Theta}$ 

## Related links:

<https://www.travelrr.com/photoshop-2022-keygen-generator-free-download-win-mac/> [https://www.cameraitacina.com/en/system/files/webform/feedback/photoshop-cs6\\_11.pdf](https://www.cameraitacina.com/en/system/files/webform/feedback/photoshop-cs6_11.pdf) <https://4s71.com/adobe-photoshop-2021-version-22-1-0-crack-file-only-activation-free-for-pc-2022/> [https://thoitranghalo.com/wp](https://thoitranghalo.com/wp-content/uploads/2022/07/Photoshop_EXpress_Hacked___Full_Version_Latest_2022.pdf)[content/uploads/2022/07/Photoshop\\_EXpress\\_Hacked\\_\\_\\_Full\\_Version\\_Latest\\_2022.pdf](https://thoitranghalo.com/wp-content/uploads/2022/07/Photoshop_EXpress_Hacked___Full_Version_Latest_2022.pdf) <https://vegetarentusiast.no/wp-content/uploads/2022/07/ilarphyl.pdf> <http://www.peakcontracting.ca/sites/default/files/webform/Adobe-Photoshop-CC-2018-version-19.pdf> <https://konnektion.com/advert/photoshop-2021-version-22-2-keygen-crack-setup-with-key-mac-win/> <https://trello.com/c/QQAz1MDr/141-adobe-photoshop-2020-crack-patch-for-pc> [https://mdfplus.ru/wp-content/uploads/2022/07/Adobe\\_Photoshop\\_2021\\_Version\\_2231\\_Crack\\_Keygen\\_](https://mdfplus.ru/wp-content/uploads/2022/07/Adobe_Photoshop_2021_Version_2231_Crack_Keygen___Free_Download-1.pdf) Free\_Download-1.pdf [https://wakelet.com/wake/FFOyO3MXLpixfjOMtw\\_a5](https://wakelet.com/wake/FFOyO3MXLpixfjOMtw_a5) <https://dwfind.org/adobe-photoshop-2021-version-22-4-3-product-key-3264bit/> [https://www.avonct.gov/sites/g/files/vyhlif151/f/uploads/electronics\\_recycling\\_information.pdf](https://www.avonct.gov/sites/g/files/vyhlif151/f/uploads/electronics_recycling_information.pdf) [https://lcplsandbox.stacksdiscovery.com/sites/default/files/webform/patron color](https://lcplsandbox.stacksdiscovery.com/sites/default/files/webform/patron color printing/Photoshop-2021-Version-2210.pdf) [printing/Photoshop-2021-Version-2210.pdf](https://lcplsandbox.stacksdiscovery.com/sites/default/files/webform/patron color printing/Photoshop-2021-Version-2210.pdf) [https://instafede.com/wp-content/uploads/2022/07/Adobe\\_Photoshop\\_CS6.pdf](https://instafede.com/wp-content/uploads/2022/07/Adobe_Photoshop_CS6.pdf) <http://stroiportal05.ru/advert/photoshop-cs5-free-download/> <https://epkrd.com/photoshop-2020-universal-keygen-license-key-full-pc-windows-latest/> <https://www.weddinghk.hk/wp-content/uploads/2022/07/benama.pdf> [https://vipsocial.ch/upload/files/2022/07/dO3NldV8RumxWfsWZ4ad\\_05\\_3abcd96092b86250fdce9d162](https://vipsocial.ch/upload/files/2022/07/dO3NldV8RumxWfsWZ4ad_05_3abcd96092b86250fdce9d1629089cb2_file.pdf) [9089cb2\\_file.pdf](https://vipsocial.ch/upload/files/2022/07/dO3NldV8RumxWfsWZ4ad_05_3abcd96092b86250fdce9d1629089cb2_file.pdf) <http://cineafrica.net/?p=4122> <https://threeriverscap.org/sites/default/files/webform/adobe-photoshop-2021-version-225.pdf> [https://couturepress.com/wp-content/uploads/2022/07/Adobe\\_Photoshop\\_2021\\_Keygen\\_Crack\\_Serial\\_](https://couturepress.com/wp-content/uploads/2022/07/Adobe_Photoshop_2021_Keygen_Crack_Serial_Key__Activator_Download_April2022.pdf) [Key\\_\\_Activator\\_Download\\_April2022.pdf](https://couturepress.com/wp-content/uploads/2022/07/Adobe_Photoshop_2021_Keygen_Crack_Serial_Key__Activator_Download_April2022.pdf) [https://www.tamtam.boutique/2022/07/05/adobe-photoshop-2021-version-22-0-1-crack-keygen-serial](https://www.tamtam.boutique/2022/07/05/adobe-photoshop-2021-version-22-0-1-crack-keygen-serial-key-download-april-2022/)[key-download-april-2022/](https://www.tamtam.boutique/2022/07/05/adobe-photoshop-2021-version-22-0-1-crack-keygen-serial-key-download-april-2022/) <https://ninja-hub.com/adobe-photoshop-cc-2014-crack-full-version-registration-code/> <http://marrakechtourdrivers.com/advert/photoshop-2021-version-22-5-hack/> <https://www.slas.lk/advert/adobe-photoshop-cc-2015-version-16-nulled-free/>

[http://zabarang.com/wp-content/uploads/2022/07/Photoshop\\_CC\\_2018\\_Serial\\_Key\\_\\_\\_3264bit.pdf](http://zabarang.com/wp-content/uploads/2022/07/Photoshop_CC_2018_Serial_Key___3264bit.pdf) <https://educationnews.co.ke/advert/adobe-photoshop-cc-2018-key-generator-download/> [https://www.artec3d.com/ko/system/files/webform/business\\_development/wakvayn448.pdf](https://www.artec3d.com/ko/system/files/webform/business_development/wakvayn448.pdf) [https://alessiomastroianni.com/photoshop-2021-version-22-3-serial-number-full-torrent-download](https://alessiomastroianni.com/photoshop-2021-version-22-3-serial-number-full-torrent-download-final-2022/)[final-2022/](https://alessiomastroianni.com/photoshop-2021-version-22-3-serial-number-full-torrent-download-final-2022/)

[https://kjvreadersbible.com/adobe-photoshop-2022-key-generator-registration-code-free](https://kjvreadersbible.com/adobe-photoshop-2022-key-generator-registration-code-free-download-3264bit/)[download-3264bit/](https://kjvreadersbible.com/adobe-photoshop-2022-key-generator-registration-code-free-download-3264bit/)